**Brevets** logiciels

**CRÉDITS** 

Pour quoj faire

**Quelles** 

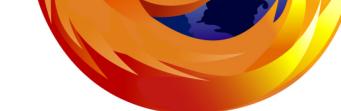

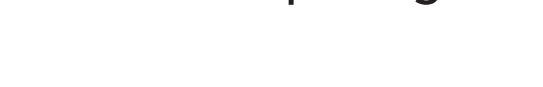

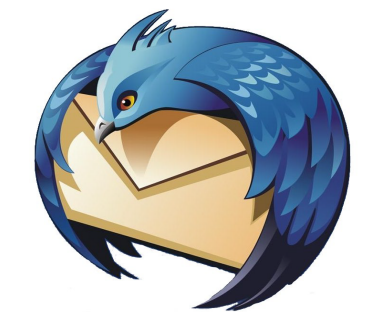

piàgin

ÉCONOMIE DROIT

À quel prix ? c

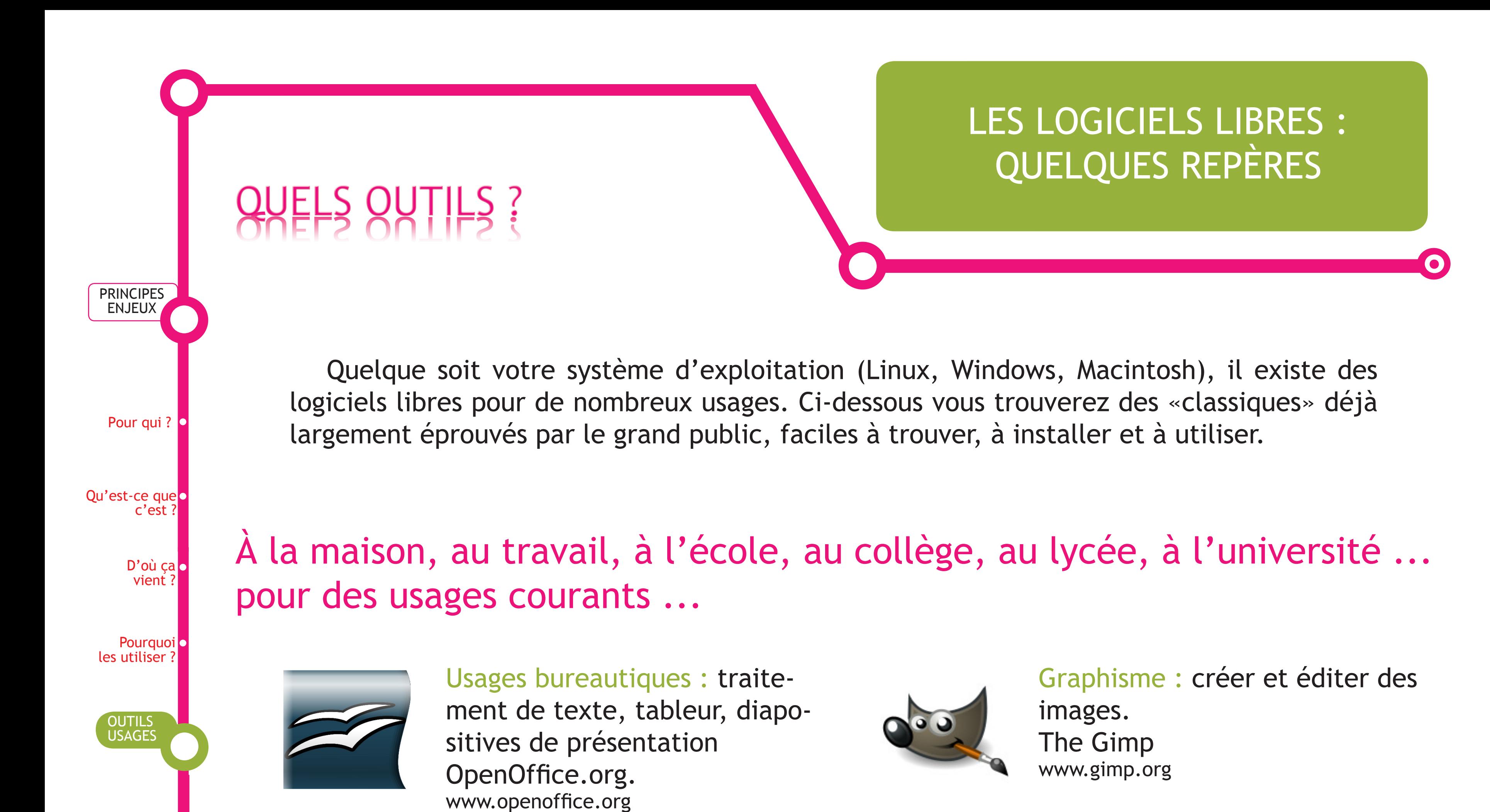

... ou pour des usages plus spécialisés :

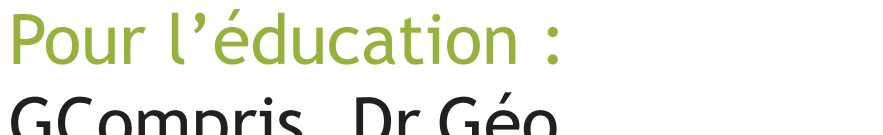

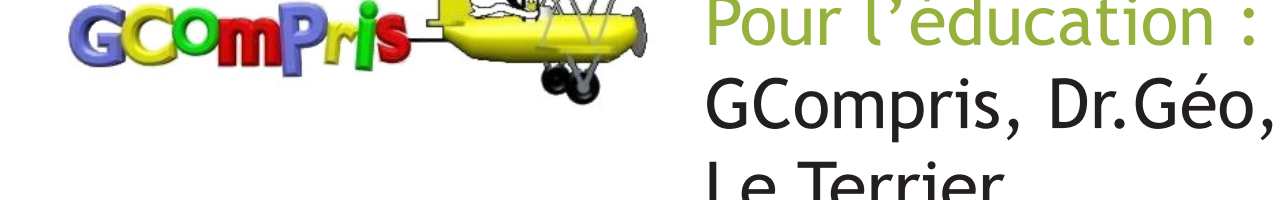

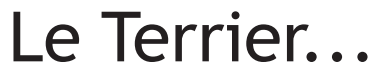

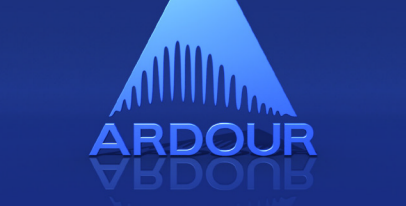

Création de sites, de blog: KompoZer, SPIP, Dotclear, Joomla...

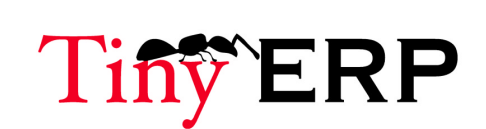

Pour les bibliothèques (SIGB: système intégré de gestion de bibliothèque ) : Koha, Pmb

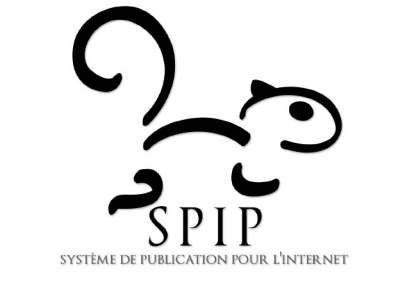

Pour la gestion commerciale (Progiciel de Gestion Intégrée (PGI) (en anglais Enterprise Ressource Planning ou ERP) ERP5, Tiny ERP

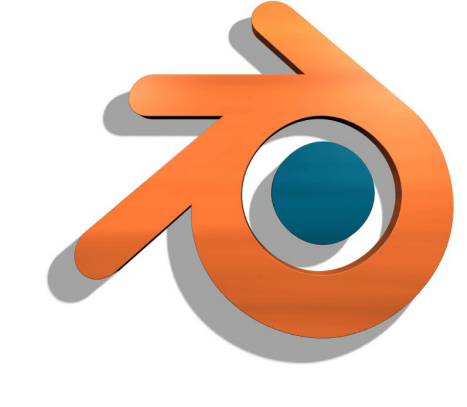

Navigation sur Internet : Firefox www.mozillaeurope.org

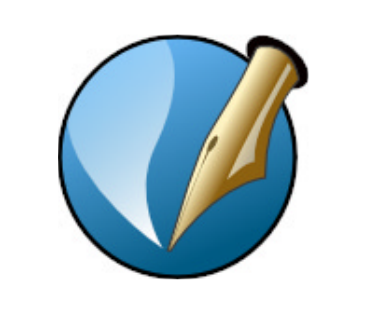

Messagerie : écrire, recevoir, gérer ses courriels. **Thunderbird** www.mozillaeurope.org

Messagerie instantanée :

Pidgin

www.pidgin.im

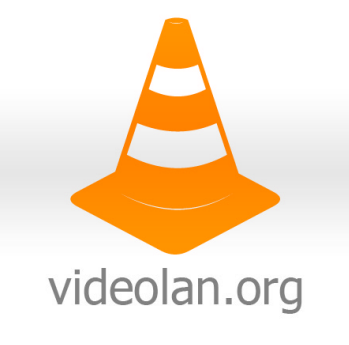

Publication Assistée par Ordinateur : Scribus www.scribus.fr

Lecteur vidéo ou audio: VideoLAN Client ou VLC www.videolan.org

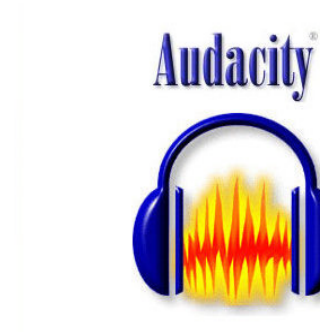

## Traitement du son: Audacity www.audacity.sourceforge.net

Création d'objets 3D : Blender www.blender.org

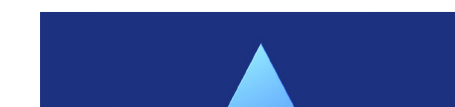

Création de compositions

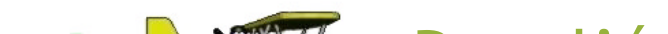

## sonores ou musicales :

Ardour (sous Mac et Linux)

distributions ?

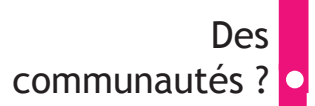